```
1 function [dmdt] =
Joshua(t,m)2 
3 \text{ dmdt}(1) = -(15/500)^* \text{m}(1) + ((5/1000)^* \text{m}(2)) + 1;
4 dmdt(2): {(15/SOO)*m(l)H(l8/1000)*m(2))+ ((3/400)*m(3)); 
5 dmdt(3)= ((13/1000)*m(2)}-((13/400)*m(3));
\epsilon7dmdt=dmdt'; 
S end 
1 commandwindow
2clear 
3ck 
4 close all
Swidth=[0:1:1200); 
6initial=[000]; 
7 [t,Q]= ode45(@joshua.width.initial);
8figure(1) 
9subplot(3,1,1) 
l0plot(t,Q(:,1),'go-') 
11 xlabel('Time (min)')
12 ylabel('Volume(litres)')
13 legend('Tank 1', 'Location', 'South')
14 grid on
15 axis tight
16 title('Figure 1:Dynamic Responses of the Tanks')
17subplot(3,1,2) 
18plot(t,Q(:,2),'b*-') 
19xlabel('Time (min)') 
20ylabel('Volume(litresl') 
21 legend('Tank 2',
                                 'tocation', 'South') 
22grid on 
23 axis tight
24subplot(3,1,3) 
2Splot(t,Q(:,3),'r+··') 
26xlabel('Time(min)') 
27ylabel('Volume(litres)') 
28 legend('Tank 3', 'Location', 'South' )
29 grid on
30axis tight
```
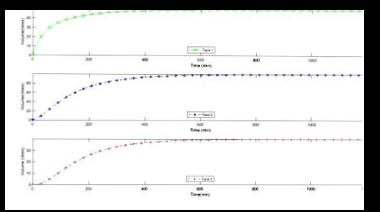